#### mao

#### 2003.2.17

#### $1$  mao

 $\mathbf{m}$ ao  $\mathbf{m}$ 

 $($  $\mathbf{mao}$ MATLAB Octave MATLAB Octave

mao

#### $2$  mao

mao list list

list := (nothing) | \n | list \n | list expr \n | list asgn \n | list stmt \n | list defn \n | list error \n

•  $\setminus n$  :

- $expr:$
- $\bullet$  asgn:
- $\bullet$  stmt:
- defn:

 $\bullet\ error.$ 

## 3 mao

mao website the set of the set of the set of the set of the set of the set of the set of the set of the set of the set of the set of the set of the set of the set of the set of the set of the set of the set of the set of t  $\bullet$  $\bullet$  $\bullet$ 

 $4\overline{ }$ 

mao  $($  $(\hspace{7mm}\mbox{double} \hspace{7mm})$ 

#### 5 定数

 $\mathbf{m}$ ao  $\mathbf{m}$ mao 1234

567.89

 $mao$  and  $15$ 

 $6 \n$ 

7 識別子  $\mathbf 1$  , we are the set of  $\mathbf 1$  and  $\mathbf 2$  and  $\mathbf 3$  and  $\mathbf 2$  and  $\mathbf 3$  and  $\mathbf 3$  and  $\mathbf 2$  and  $\mathbf 3$  and  $\mathbf 3$  and  $\mathbf 3$  and  $\mathbf 3$  and  $\mathbf 3$  and  $\mathbf 3$  and  $\mathbf 3$  and  $\mathbf 3$  and  $\mathbf 3$  and

 $\frac{1}{2}$   $\frac{1}{2}$   $\frac{1}{2}$ 

# 8 真偽

 $\mathbf{m}$ ao  $\mathbf{m}$ if while  $\sum_{i=1}^{\infty}$ 

 $\text{mao} \quad [0, 0]$  $[0, 0]$   $\qquad \qquad$   $\qquad \qquad$   $\qquad \qquad$ 

#### $9$

print mao  $($  $)$ load,  $$\rm \,lu,$  norm, whos, free, plot

 $if$ 

# $10$

 $\mathbf{m}$ ao  $\mathbf{m}$ 

### 11

#### mao  $\sqrt[2^n]{n}$

 $1<sup>1</sup>$ mao C

 $[0, 0]$   $[0, 0]$ 

#### 12

 $\mu$ mao  $\mu$ 

# 13 expr ( )

 $2$ 

expr 2000 to 2000 to 2000 to 2000 to 2000 to 2000 to 2000 to 2000 to 2000 to 2000 to 2000 to 2000 to 2000 to 20

```
expr::= suu
| [ expr @ expr ]
| VAR
| asgn
| BLTIN ( expr )
| 基本的な演算子を用いた演算
| 行列の演算
| 関係演算子、論理演算子を用いた演算
| matrix
| 行列の要素の摘出
| 特別な行列の生成
| suu ++
| suu --
| ARG
| FUNCTION begin ( arglist )
| READ ( VAR )
| expr \ expr
| 組み込み定数
\begin{array}{c} \hline \end{array}| Max, Min
\overline{\phantom{a}}| ユーザー定義関数の呼び出し
```
- $\bullet\ \ suu$  :
- $VAR:$
- $asgn$ :
- $BLTIN$ :
- $\bullet$   $\qquad$  : 18
- $: 26$
- $\hspace{1.6cm}$   $\hspace{1.6cm}$   $\hs$
- $\bullet~~matrix$  :
- $\bullet$   $: 27.4$
- $\cdot$  28 •  $suu ++$ ,  $suu --: VAR++, VAR--$  suu [1, 1]
	-

- $ARG:$  \$
- $FUNCTION:$
- $READ:$  READ
- $expr \setminus expr$ :
- $\bullet$   $\bullet$   $\bullet$
- $\bullet$  :  $\bullet$  :  $\bullet$  :  $\bullet$  :  $\bullet$  :  $\bullet$  :  $\bullet$  :
- $\bullet$  :  $\bullet$  :  $\bullet$  :  $\bullet$  :  $\bullet$  :
- $VAR : max, min$
- $VAR:$

# $14$  asgn  $($ )

 $\text{asgn}\qquad \qquad \text{expr}\ (\quad ) \qquad \qquad \text{asgn}$ 

 $asgn: :=$ | 行列の要素への代入

| 引数への代入

 $|$  LU

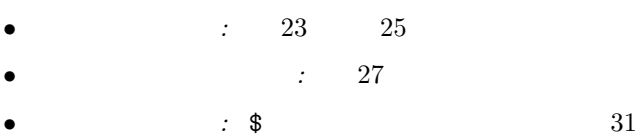

•  $LU$  : LU  $34$ 

# 15 stmt ( )

 $s$ tmt

stmt: expr | RETURN | PRINT | ユーザー定義手続きの呼び出し

```
| 制御コード
| WHOS
| FREE
| シェルへ命令を引渡す命令文
| 既存ファイルの読み込み命令
```
- $return:$
- $print$  :
- ユーザー定義手続きの呼び出し : ユーザー定義手続きの呼び出し
- $\bullet$   $\qquad \qquad$  : if while for
- $WHOS$  :
- $FREE \rightarrow$  :
- シェル2へ命令を引き渡す命令文 : C 言語の system 関数を呼び出す<sup>3</sup>
- $\bullet$  . The  $\bullet$  is the state of  $\bullet$  :  $\bullet$  is the state of  $\bullet$  is the state of  $\bullet$  is the state of  $\bullet$

# $16$  defn $($ )

 $\text{defn}$ 

defn: | 手続きの定義

### 17

mao  $\mathbf{m}$ 

#### $18$

mao

$$
expr1, expr2 \in expr \quad (expr1, expr2 \qquad )
$$
  
\n
$$
\underbrace{expr}_{3}
$$
  
\n
$$
\underbrace{11}{3}
$$
  
\n
$$
ls \qquad \qquad ) \quad pwd \ (
$$

 $\frac{3}{3}$  ls ( ) pwd () mao entrano entrano en el mao en el mao en el mao en el mas  $\mathbb{R}$ 

$$
= (-1)^{2} + (-1)^{2} + (-1
$$

$$
``\circlearrowright"
$$

$$
\boldsymbol{19}
$$

 $19.1$ 

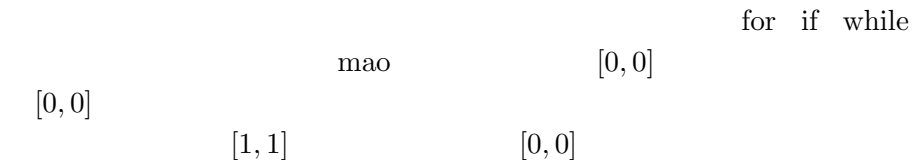

#### $19.2$

 $a, b \in \text{IR}$  $a > b$  $\forall x \in a, \forall y \in b$  $a, b \quad a = [a_1, a_2], \quad b = [b_1, b_2]$   $a > b$  $a_1 > b_2$  $\langle , \geq , \leq \rangle$  mao  $\langle , \geq , \leq \rangle$ expr1 > expr2  $1\,\left(\left[1,1\right]\right)\qquad \qquad 0\,\left(\left[0,0\right]\right)$  $\qquad \qquad >\qquad \qquad <(\leq),\>=\>(\geq),\>=\>(\leq)$  $> + (- - )$ 

$$
\geq \neq \geq ( > = )
$$
\n
$$
\leq \neq \leq \geq \geq 0
$$
\n
$$
(= 19.4 )
$$

 $19.3$ 

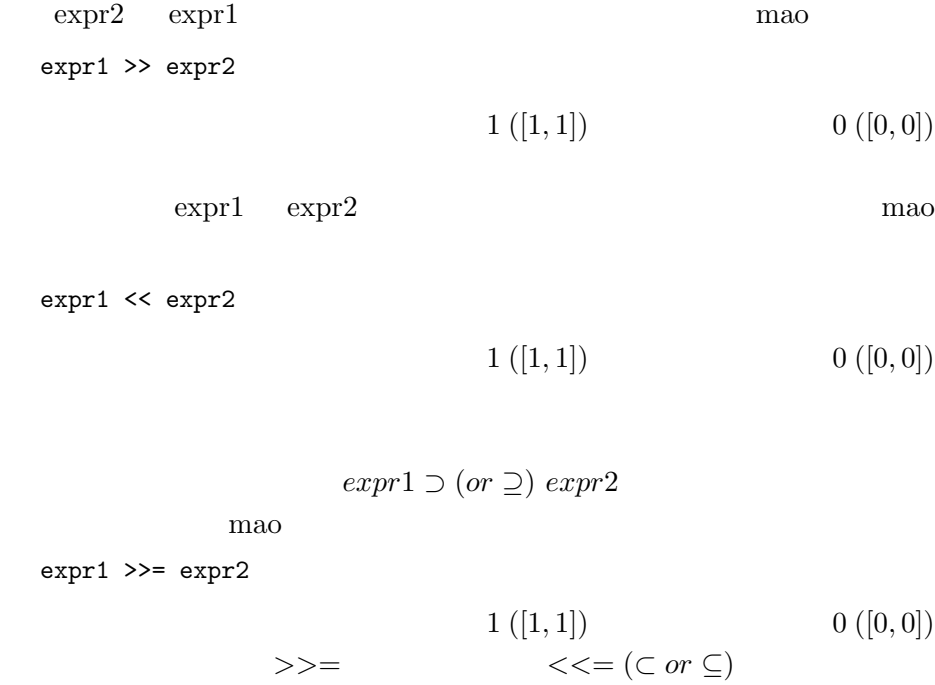

 $19.4$ 

 $a = [a_1, a_2], b = [b_1, b_2] \in \text{IR}$ 

$$
\begin{array}{rcl}\na_1 & = & b_1 \\
a_2 & = & b_2\n\end{array}
$$

 $a = b$ 

 $_{\rm{mao}}$ 

 $expr1 == expr2$ 

$$
1 ([1, 1]) \qquad \qquad 0 ([0, 0])
$$

 $a \neq b$  mao

expr1 != expr2

 $1 [1, 1] \t\t 0 [0, 0]$ 

$$
\qquad \qquad \text{ and }\qquad \qquad \text{ ) , or }\qquad \qquad \text{ ) , not }\qquad \text{ ) }
$$

a and b

$$
\begin{array}{cccc}\n a & b & \text{mao} \\
 a & 0 & ([0,0]) & b & 0 & ([0,0]) \\
 0 & ([0,0]) & \text{mao}\n \end{array}
$$

expr1 && expr2

$$
\begin{array}{ccccc}\n & 1 ([1, 1]) & 0 ([0, 0]) \\
& & \\
\& & \vert & \vert & \text{(or)} & \end{array}
$$

! expr1

mao

\n
$$
expr1 = [0, 0] = 0
$$
\n
$$
1 ([1, 1])
$$
\n
$$
0 ([0, 0])
$$

 $\sim$  1

$$
0 \qquad \quad {\rm zero} \quad \ [0,0] \qquad \qquad \quad {\rm not\ zero} \quad \ [0,0]
$$

 $a$  b  $a$   $a$   $b$   $a$   $||$   $b$   $|$   $a$ zero zero 0 0 1 zero not zero  $\begin{array}{|c|c|c|} \hline 0 & 1 & 1 \end{array}$ not zero  $\vert$  1 1 0 not zero  $\begin{array}{|c|c|c|c|} \hline 0 & 1 & 0 \\ \hline \end{array}$ 

**21** 

$$
x \in expr \quad (x \qquad \qquad )
$$

$$
\sin(x), \cos(x), \tan(x), \cot(x),
$$
  
\n
$$
\sinh(x), \cosh(x), \tanh(x), \coth(x),
$$
  
\n
$$
\arcsin(x), \arccos(x), \arctan(x), \operatorname{arccot}(x),
$$
  
\n
$$
e^x, \log_e(x), \log_{10}(x), |x|,
$$
  
\n
$$
x^2, \sqrt{x}
$$

 $\mathbf{mao}$ 

 $22$ 

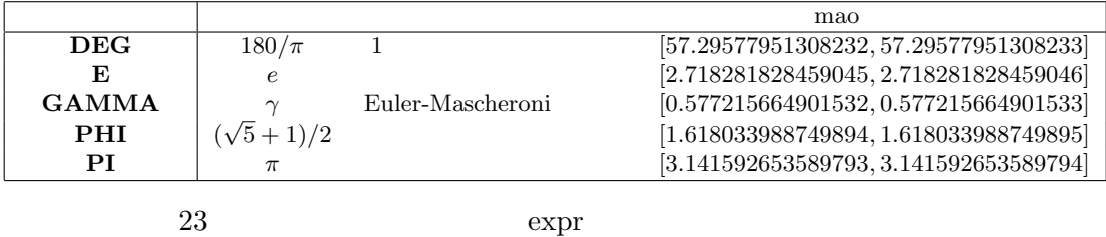

#### 23 変数

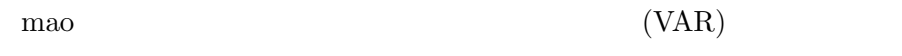

VAR = expr

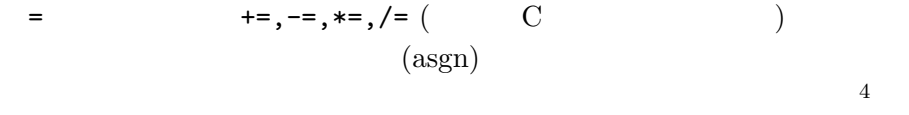

VAR  $++($ or  $--)$ 

 $(VAR)$  expr expr  ${\rm (VAR)}$   ${\rm VAR}$  variable variable variable variable variable variable variable variable variable variable variable variable variable variable variable variable variable variable variable variable variable variable var  $($ mao error

### 24

$$
a, b, c, d, e, f, g, h, i \in expr \t (a, \dots, i )
$$
  
\n[ a, b, c; d, e, f; g, h, i]  
\n<sup>4</sup>C \t ( )

$$
\begin{pmatrix}\n a & b & c \\
 d & e & f \\
 g & h & i\n\end{pmatrix}
$$
\n
$$
, \qquad \qquad \sum_{i} \qquad \qquad \sum_{j} \qquad \qquad \sum_{j} \qquad \
$$

 $\mathbf{mao}$ 

 $, \cdot$ ,  $, \cdot$ 

 $25$ 

 $A = [a, b, c; d, e, f; g, h, i]$ 

$$
A = \left(\begin{array}{ccc} a & b & c \\ d & e & f \\ g & h & i \end{array}\right)
$$

**26** 

$$
A, B
$$
\n
$$
A + B, A - B, A * B, -A
$$
\n
$$
a
$$
\n
$$
a * A, A * a
$$
\n
$$
A
$$

 $A'$ 

# $27$

 $27.1$ 

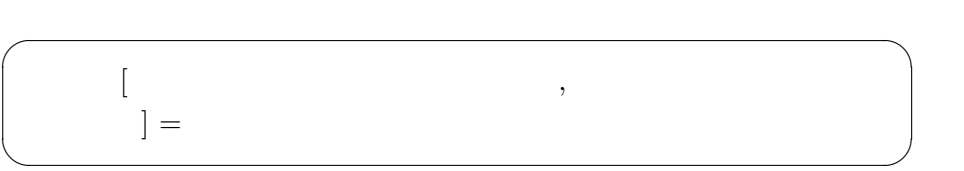

$$
A = \begin{pmatrix} a & b & c \\ d & e & f \\ g & h & i \end{pmatrix}
$$
 (1)

$$
B = j
$$
  
\n
$$
C = \begin{pmatrix} k & l & m \end{pmatrix}
$$
\n(2)

$$
C = \left( \begin{array}{cc} k & l & m \end{array} \right) \tag{3}
$$

A[1,2]=B

$$
A = \left( \begin{array}{ccc} a & j & c \\ d & e & f \\ g & h & i \end{array} \right)
$$

 $A[1,1]=C$ 

$$
A = \left(\begin{array}{ccc} k & l & m \\ d & e & f \\ g & h & i \end{array}\right)
$$

$$
\begin{pmatrix} 1 & & & \\ & \ddots & & \\ & & \ddots & \\ & & & \end{pmatrix}
$$

 $A,B,C \hspace{0.4cm} (1) \hspace{0.4cm} (2) \hspace{0.4cm} (3)$ 

A[1,1]+=B

$$
A = \left( \begin{array}{ccc} a+j & b & c \\ d & e & f \\ g & h & i \end{array} \right)
$$

 $A[1,1] += C$ 

$$
A = \left( \begin{array}{ccc} a+k & b+l & c+m \\ d & e & f \\ g & h & i \end{array} \right)
$$

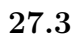

$$
\begin{pmatrix} 1 & & & \\ & 1 & & \\ & & 1 & \\ & & & \end{pmatrix}
$$

$$
A, B, C \qquad (1) \quad (2) \quad (3)
$$

A[1,1]-=B

$$
A = \left( \begin{array}{ccc} a-j & b & c \\ d & e & f \\ g & h & i \end{array} \right)
$$

A[1,1]-=C

$$
A = \left( \begin{array}{ccc} a - k & b - l & c - m \\ d & e & f \\ g & h & i \end{array} \right)
$$

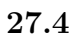

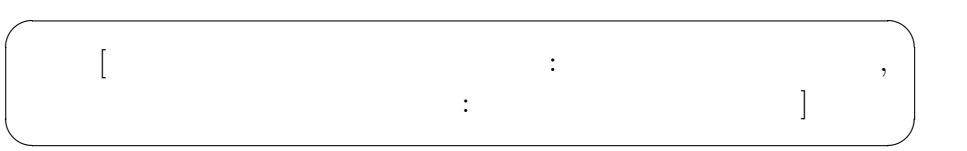

 $A \quad (1)$  $_{\rm{mao}}$ 

A[2:3,2:3]

$$
\left(\begin{array}{cc} e & f \\ h & i \end{array}\right)
$$

$$
\hspace{.6cm}(\hspace{.4cm})
$$

A[2:2,2:2]

$$
e \hspace{2.5cm} \exp
$$

 $D = A[2:2,2:2]$ 

 $D = e$  $2:2$   $\qquad \qquad \qquad \therefore$ 

A[2,2]

# A  $2$  $A[2,:]$  $\cdot$ :  $\cdot$

 $28$ 

 $1$  or  $1$  or  $1$  or  $1$  or  $1$  or  $1$ 

eye(m,n) zeros(m,n) ones(m,n)

上はそれぞれ、その性質の m n 列の行列を作る。

eye(m)

 $m - m$ 

29 print

print print C  $($ 

**30** 

 $\begin{minipage}{0.9\linewidth} \hspace*{1.0pt} \text{if} \hspace*{1.0pt} \text{if-else} \hspace*{1.0pt} \text{while} \hspace*{1.0pt} \text{for} \\ \hspace*{1.0pt} \text{break} \hspace*{1.0pt} \text{continue} \end{minipage}$ C 言語と異なり break 文、continue 文はない。mao ではセミコロンが  $\rm mao$ ?? mao manual

### $31$

 $\mathbf{m}$ ao  $\mathbf{m}$ 

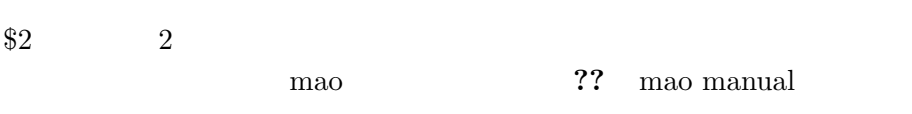

#### $32$

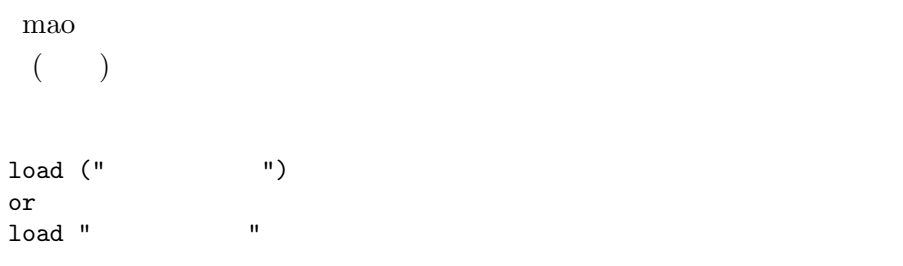

#### $33$

whos  $\omega$ 

free (  $\hskip 1.6cm$ 

free

nao waxaa ka fiiraa ka madaala u madaala u madaala u madaala u madaala u madaala u madaala u madaala u madaala

## 34 LU

mao LU

# A LU  $A = LU$  $L$  and  $U$  $LU$  A  $PA = LU$  $P$  and  $L$  in the  $U$  is the  $U$

 $35$ 

max, min mao una mao mao una mao mao una terma mao una terma mao una terma mao una terma mao una terma mao una terma mao una terma mao una terma mao una terma mao una terma mao una terma mao una terma mao una terma mao una

### 36 設定の変更

mao  $\sim$  2? mao  $\sim$  $\it{manual}$ 

## **37**

 $($  $\mathbf C$ 

system

# 38 plot

gnuplot